# Dieb Simulator 2001 GDD

# Gruppe 10

18. Januar 2020

• Victor Maier

Mitglieder:

Tutor:

- Lisa Hofert
- Felix Hamberger
- Rawel Singh
- Aron Distelzweig
- Jannis Häffner
- Mohamad Hamdu
- Rico Gießler

# Inhaltsverzeichnis

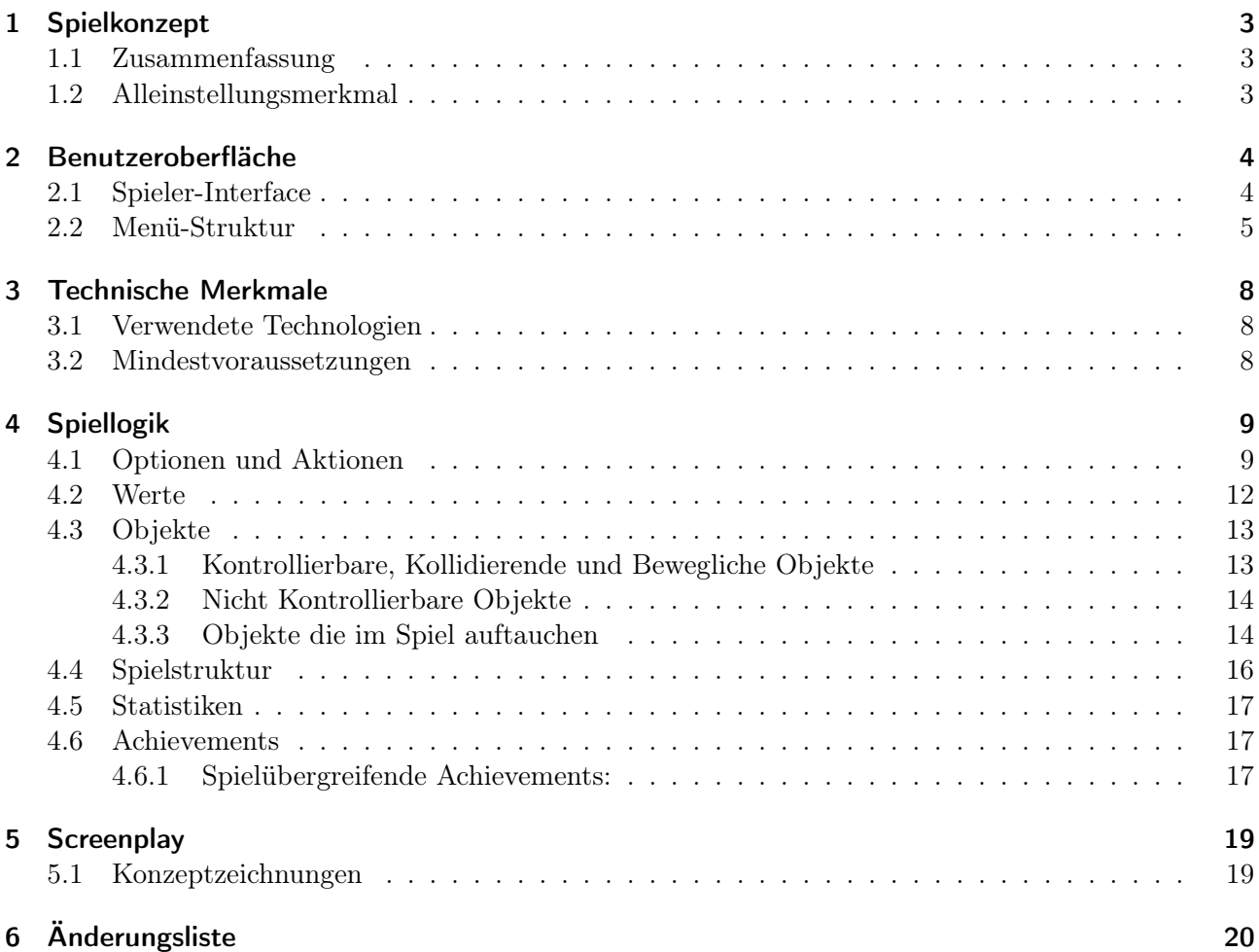

# 1 Spielkonzept

## 1.1 Zusammenfassung

Dieb Simulator 2001 ist ein Stealth-Rätsel-Spiel über eine Gruppe von Dieben, welche sich von einfachen Kleinkriminellen zur größten Verbrecherbande der Welt entwickeln. Auf dem Weg zu diesem Ruf brechen Sie an verschiedenen Orten ein, um diese von ihren Wertgütern zu befreien.

Die Einbrüche sind nur durch geschickte Zusammenarbeit der einzelnen Diebe und ihren individuellen Fähigkeiten, eine genauste Planung des Einbruchs und intelligente Kombinierfähigkeit zu meistern. Auf dem Weg zu den Wertgegenständen müssen nämlich Wachen, Kameras und Infrarot Schranken überwunden werden. Dabei ist es wichtig nicht entdeckt zu werden, denn die Polizei schläft nicht. Doch keine Herausforderung ist diesem Team zu schwer auf dem Weg zu Ihrem Ziel: dem ganz großen Coup.

## 1.2 Alleinstellungsmerkmal

Das Spiel wird dadurch interessant, dass es zu Beginn jedes Levels eine Planungsphase gibt. In dieser kann sich der Spieler eine Taktik zurechtlegen. Mit der Taktik kann der Spieler probieren, dass Level schnellstmöglich zu lösen und die meisten Wertgüter zu stehlen.

# 2 Benutzeroberfläche

## 2.1 Spieler-Interface

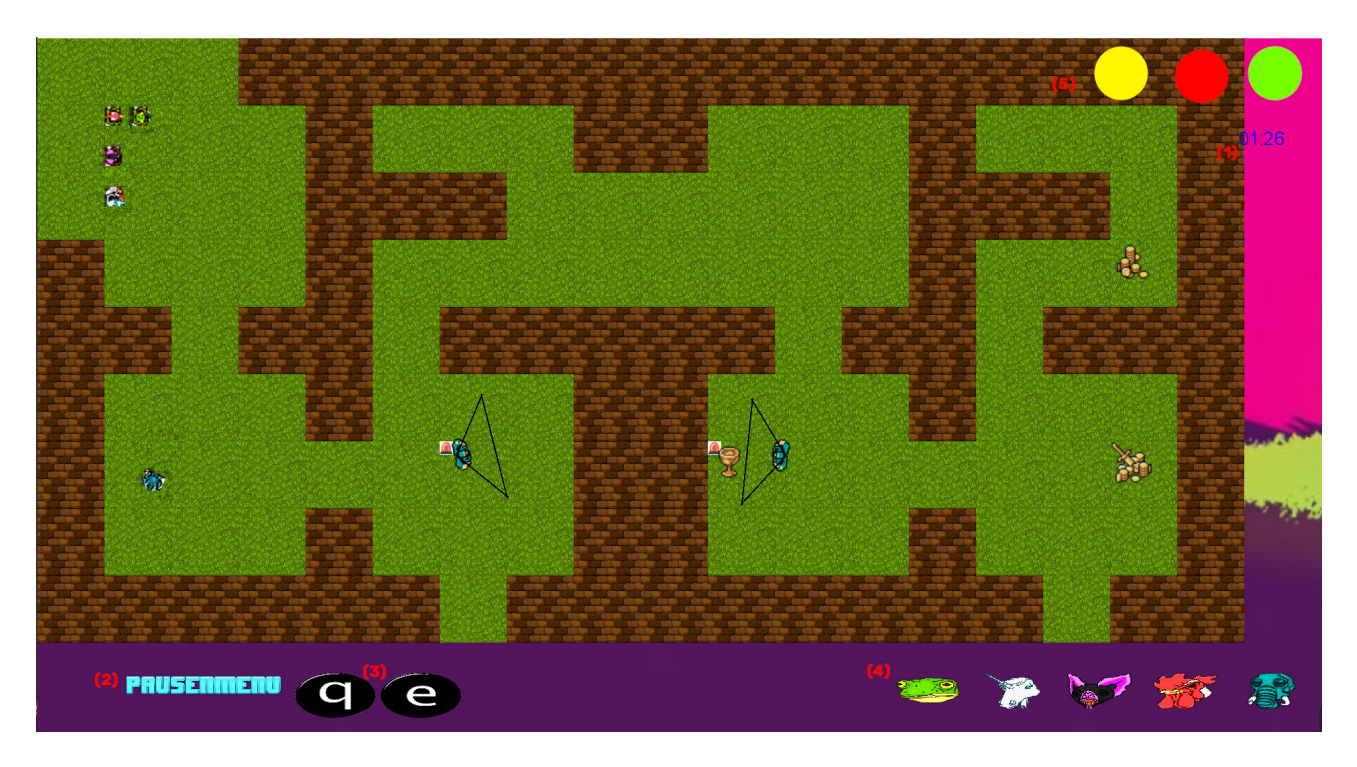

Abbildung 1: Beispiellevel aus Top-Down Ansicht

Abbildung 1 zeigt ein Beispielhaftes Spielerinterface von Dieb Simulator 2001. Der Spieler von Dieb Simulator 2001 betrachtet die Spielwelt aus der Top-Down Sicht. Die Spielgrafik ist in 2D gehalten. Am rechten oberen Bildschirmrand befindet sich sobald der Alarm durch eine Wache oder eine Kamera ausgelöst wurde eine kleine Uhr (1), welche die restliche Zeit bis zum Eintreffen der Polizei anzeigt.

Links unten ist der Pausenmenu Button (2), mit welchem man ins Pausenmenu kommt und dadurch auch das Spiel pausieren kann.

Rechts vom Pausenmenu Button befinden sich die beiden Fähigkeit Buttons (3) mit welchen man zwischen den Fähigkeiten der Diebe durchwechseln kann.

Rechts unten befinden sich die Einzelnen Buttons der Diebe (4). Durch klicken auf einen der Buttons wechselt man zum entsprechenden Dieb.

Über dem Timer (5) befindet sich eine Anzeige mit den nötigen Gegenständen, welche man klauen muss um das Level erfolgreich abzuschließen.

Die Kamera von Dieb Simulator 2001 verhält sich dem Genre der Top-Down Spiele typisch. Sie zeigt das Spielgeschehen aus der Vogelperspektive und bewegt sich sobald man mit der Maus an den Rand des Bildschirms fährt in die entsprechende Richtung.

Die Spielfigur wird indirekt mit der Maus (siehe Tabelle 1) gesteuert. Durch klicken der rechten Maustaste bewegt sich die Spielfigur zum Gewünschten Wegpunkt.

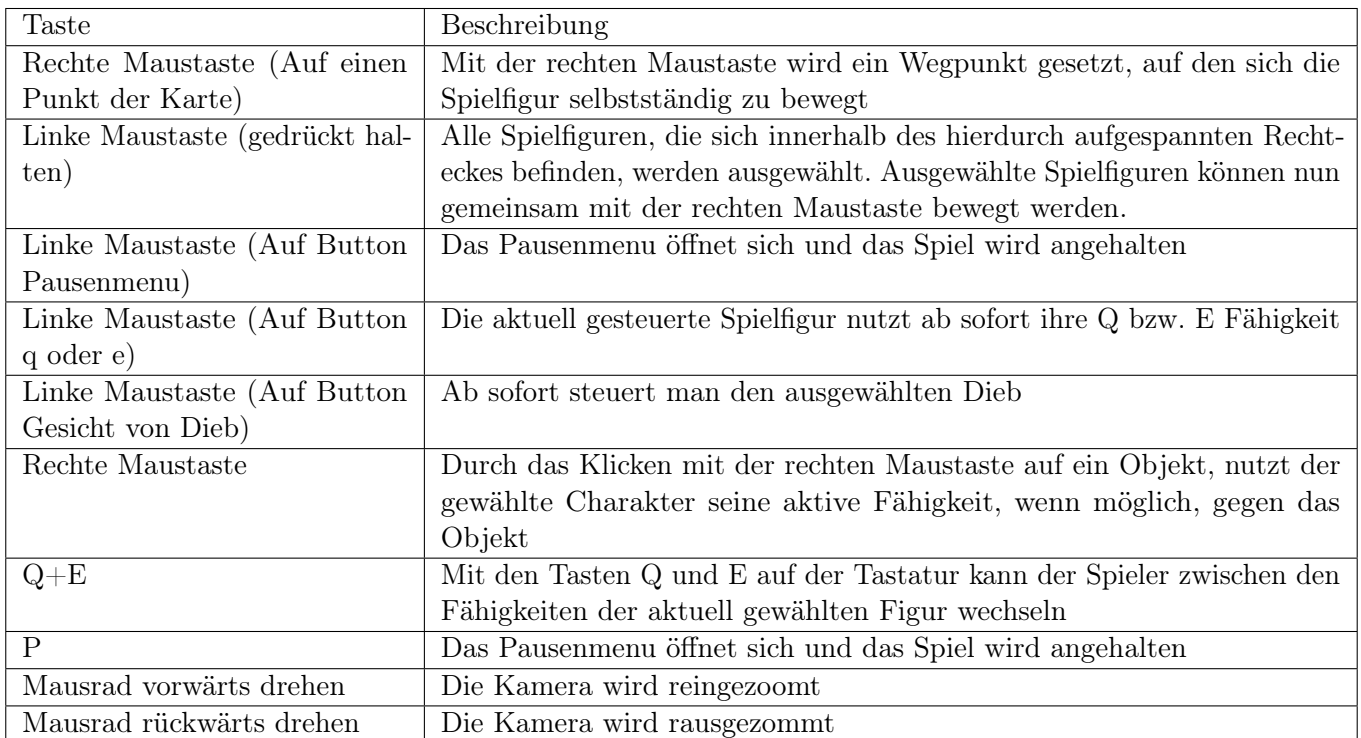

Tabelle 1: Tastenbelegung in Dieb Simulator 2001

## 2.2 Menü-Struktur

Nach dem Start von Dieb Simulator 2001 wird das Hauptmenü angezeigt, siehe Abbildung 2, gleichzeitig wird die Musik von Miami Hotline abgespielt.

Im Hauptmenü kann ein neues Spiel gestartet werden (Spiel Starten).

Über 'Spiel Laden' kann einer von drei gespeicherten Spielständen geladen werden.

Unter dem Menu-Punkt 'Levels' kann der Spieler zwischen den verschiedenen Level des Spiels frei wählen. Hierbei können Levels gewählt und gespielt werden, ohne diese frei spielen zu müssen.

Unter 'Optionen' kann der Spieler die Sound und Musik Einstellungen des Spiels anpassen oder die Techdemo starten.

Unter dem Menüpunkt 'Achievements' kann der Spieler seine erreichten Achievements einsehen.

Möchte der Spieler seine Statistiken sehen, kann er unter dem Menupunkt 'Statistiken' Daten wie: insgesamt getötete Gegner, gesamte Spielzeit in Minuten oder gesamt Erbeutetet Ware angezeigt.

Im Menupunkt 'Credits', sind die Namen der Entwickler und des Tutors von Dieb Simulator 2001verewigt.

Über den Button 'Beenden' wird das Spiel beendet.

Erklärung Farben der folgenden Grafiken: Boxen:

- Blau: Name des Teilmenüs
- Gelb: Unterpunkte des Teilmenüs
- Rot: Teilmenüs wird zum Hauptmenü verlassen

#### Pfeile:

- Schwarz: Teilmenü wird betreten
- Rot: Teilmenü wird zum Hauptmenü verlassen

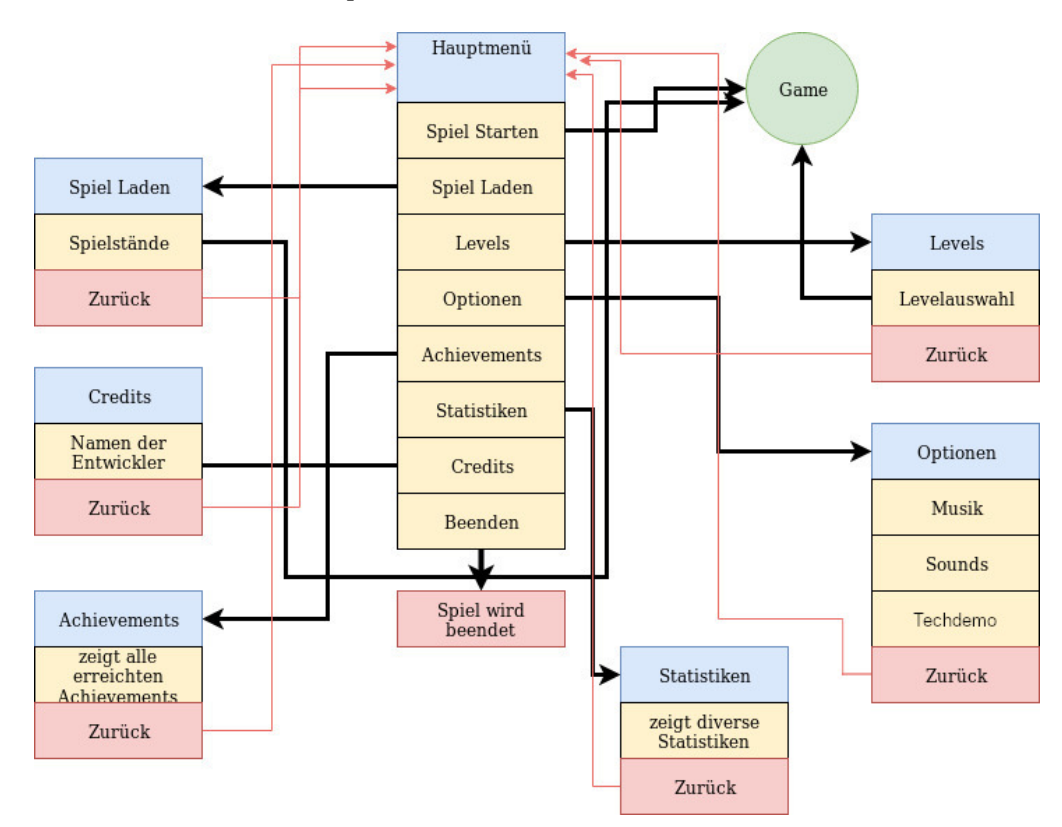

Abbildung 2: Grafik Hauptmenü-Struktur

Das Pausenmenü kann während des Spiels durch klicken eines Buttons auf dem Screen oder durch Drücken der P Taste geöffnet werden, dabei wird das Spiel pausiert.

Der Spieler hat die Möglichkeit mit einem Klick auf "Weiter" zurück zum Spiel zu gelangen, welches daraufhin direkt weiterläuft.

Möchte der Spieler den aktuellen Spielstand speichern, kann er dieses im Pausenmenü auswählen, indem auf Speichern geklickt wird.

Unter den Statistiken kann der Spieler aktuelle Statistiken des aktuell laufenden Spiels einsehen.

Ähnlich dem Hauptmenü kann der Spieler unter dem Punkt Optionen auch während des Spiels Einstellungen an Sound und Musik vornehmen.

Möchte der Spieler das aktuelle Spiel Beenden, kann dieses durch einen Klick auf Verlassen erzwungen werden. Der Spieler wird daraufhin in das Hauptmenü weitergeleitet.

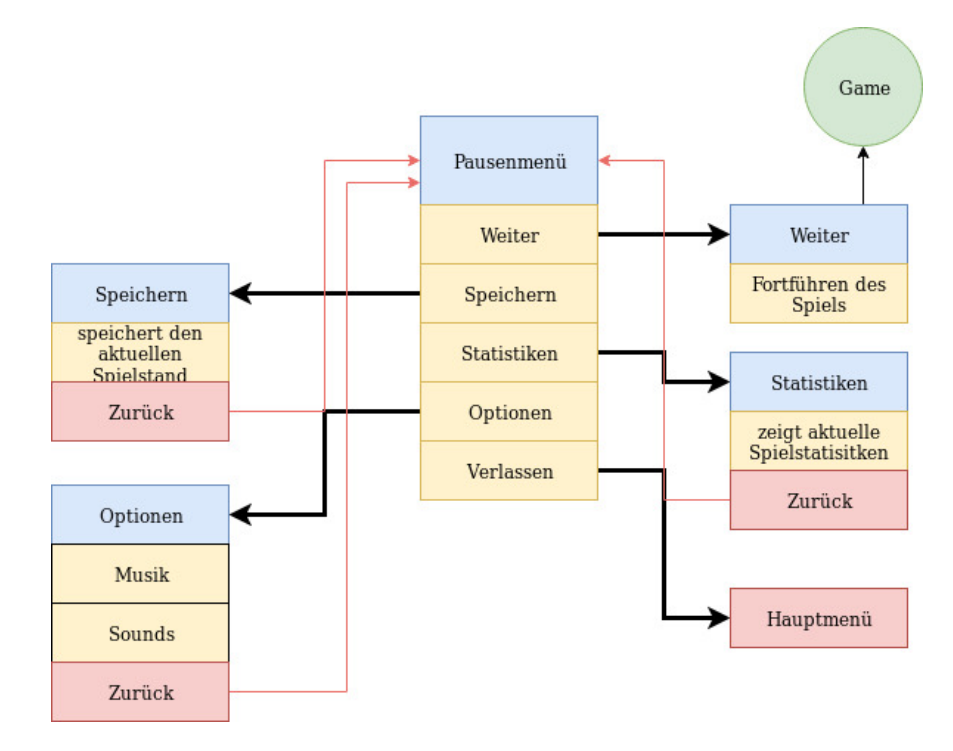

Abbildung 3: Grafik Pausenmenü-Struktur

# 3 Technische Merkmale

## 3.1 Verwendete Technologien

- $\bullet~$ MonoGame $3.7$
- Visual Studio 2019 Community
- $\bullet\,$  JetBrains Resharper
- .NET Framework 4.7 und 4.8
- Git
- Microsoft  $C#$

#### 3.2 Mindestvoraussetzungen

- Windows 7 32-/64-bit
- Prozessor: Dual-Core Prozessor mit mind. 2,2 GHz
- Arbeitsspeicher: 2GB RAM
- Grafikkarte: Unterstützt mindestens Shader Model 4.1
- DirectX Version: DirectX 10.1
- .NET Framework 4.7
- Peripherie: Maus und Tastatur
- Auflösung: Die minimale Auflösung beträgt 1024x768

# 4 Spiellogik

# 4.1 Optionen und Aktionen

Mit Spielfigur ist einer der fünf vom Spieler steuerbaren Diebe gemeint. Die Tabelle enthält die Aktionen die der Spieler und die KI ausführen können.

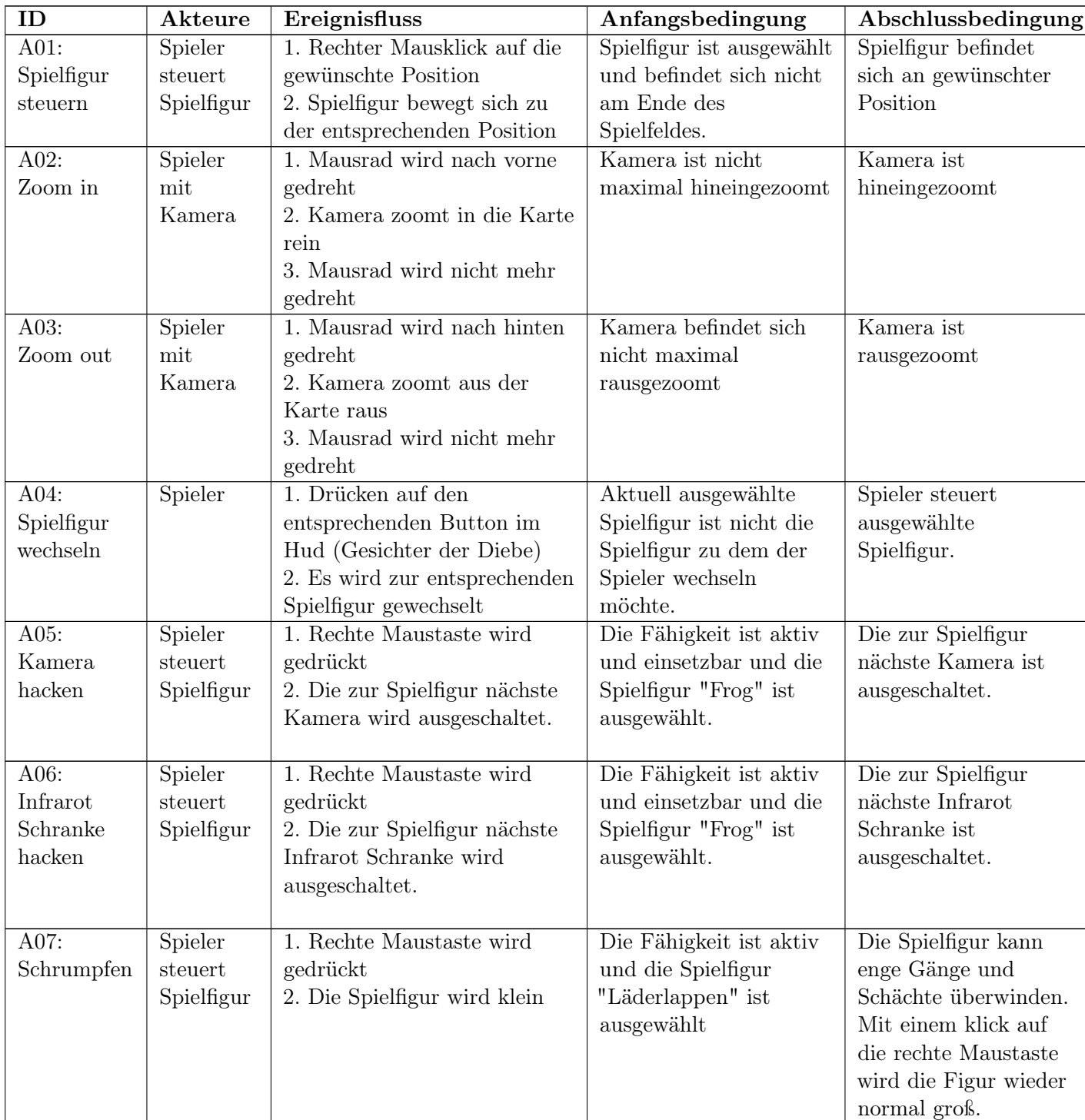

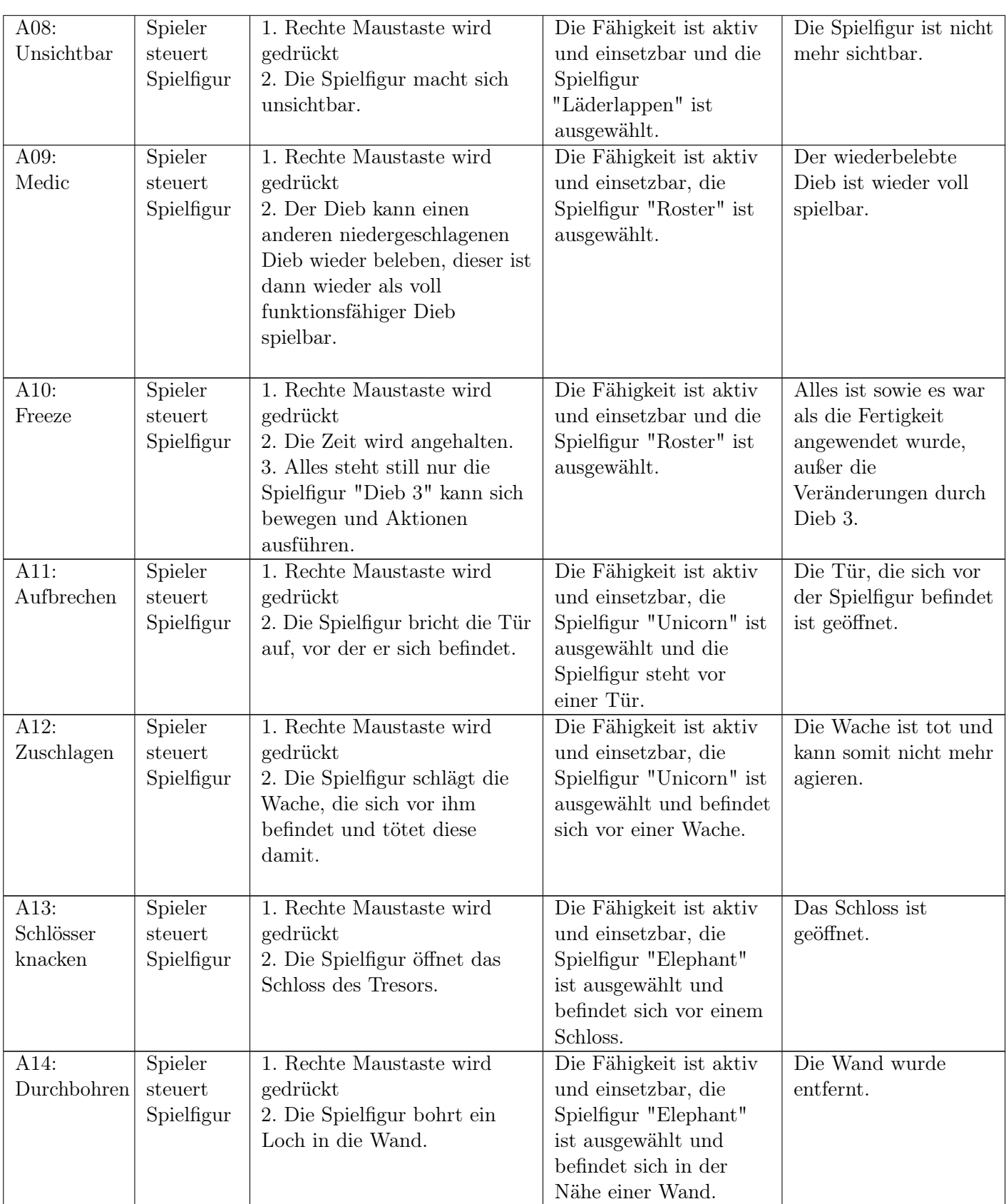

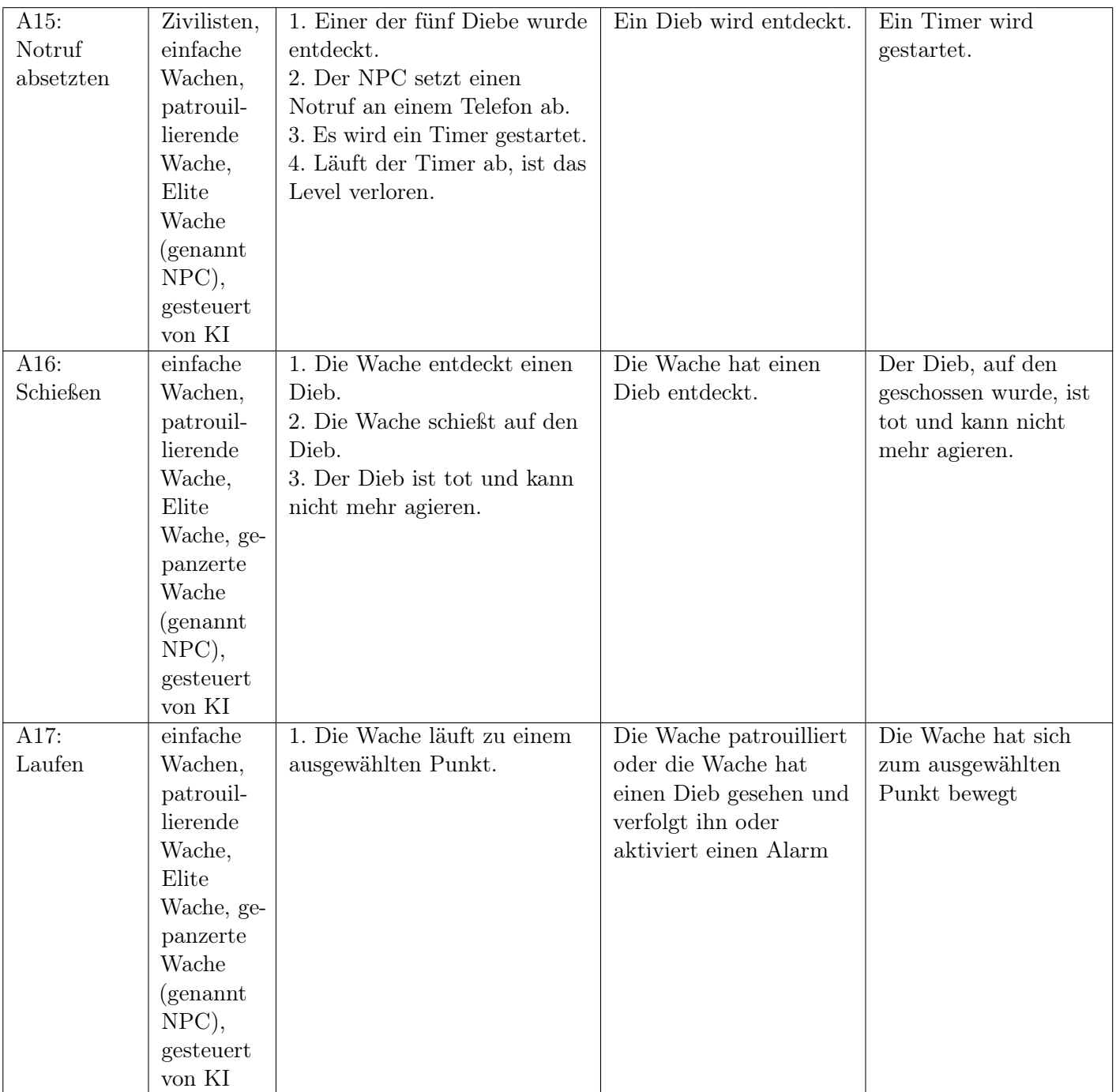

Tabelle 2: Ausführbare Aktionen

## 4.2 Werte

Die Diebe Unterscheiden sich durch Ihre Schnelligkeit, den Wert der Gegenstände den Sie jeweils gestolen haben und den besonderen Fähigkeiten, welche jeder Dieb hat.

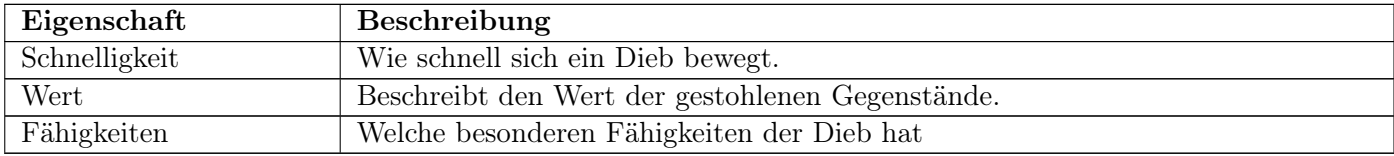

Tabelle 3: Eigenschaften von Dieben

Die Wachen unterschieden Sich durch Ihre Schnelligkeit, die Größe Ihres Sichtkegels und ihre speziellen Eigenschaften. Die Speziellen Eigenschaften werden in Tabelle 5 beschrieben.

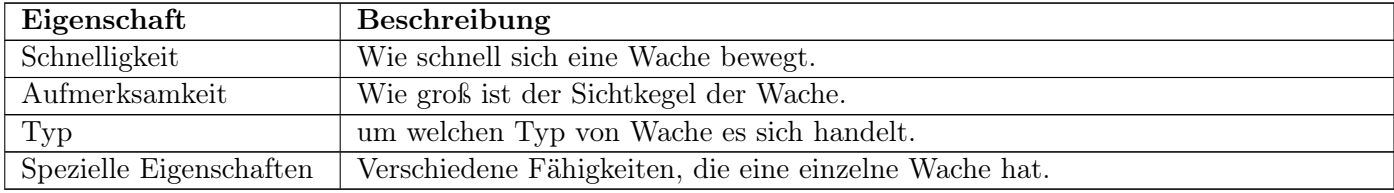

Tabelle 4: Eigenschaften der Wachen

Jeder Typ von Wache hat bestimmte spezielle Eigenschaften.

Unter dem Abschnitt Objekte wird genauer darauf eingegangen welche Typen von Wachen es gibt und welche der hier genannten Fähigkeiten Sie jeweils besitzen.

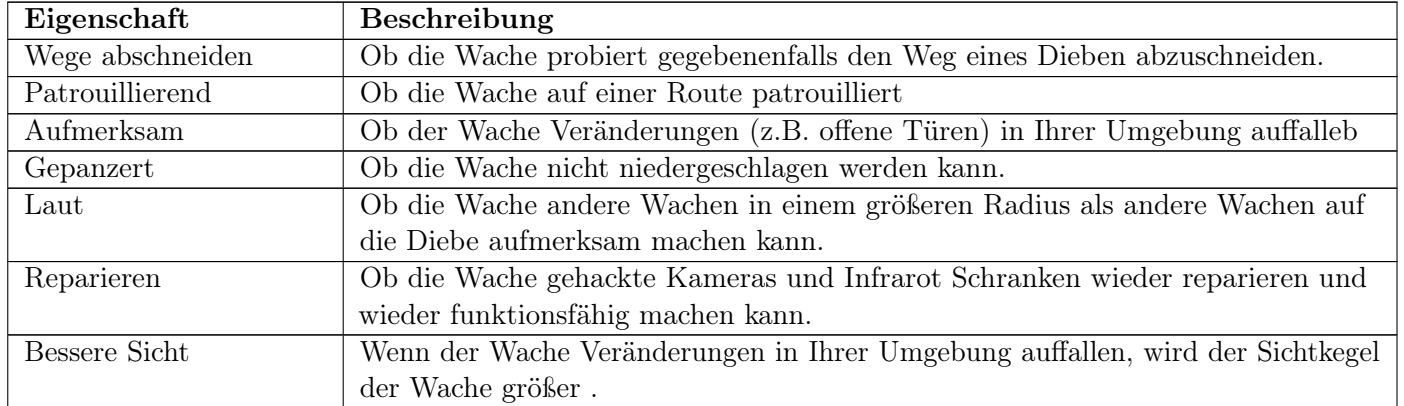

Tabelle 5: Spezielle Eigenschaften der Wachen

Zivilisten haben nicht so viele Eigenschaften wie Wachen. Sie haben lediglich ein Schnelligkeit und einen Sichtkegel mit einer bestimmten Größe.

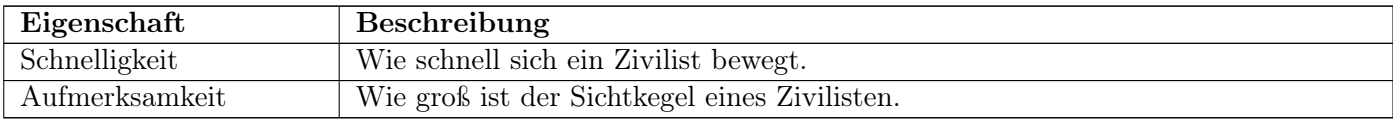

Tabelle 6: Eigenschaften der Zivilisten

Es ist möglich manche Wände und Türen zu durchbohren (A14) bzw. aufzubrechen (A11). Ob es möglich ist eine Wand zu durchborhen bzw. eine Tür aufzubrechen, liegt am Material der Wand bzw. Tür.

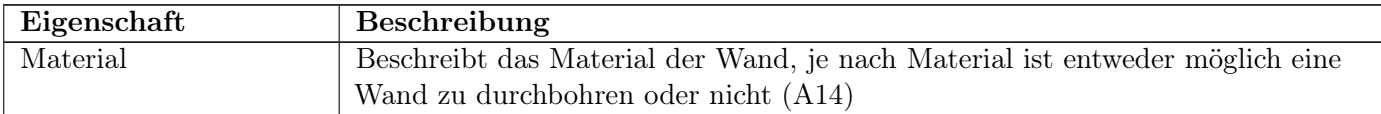

Tabelle 7: Eigenschaften der Wände

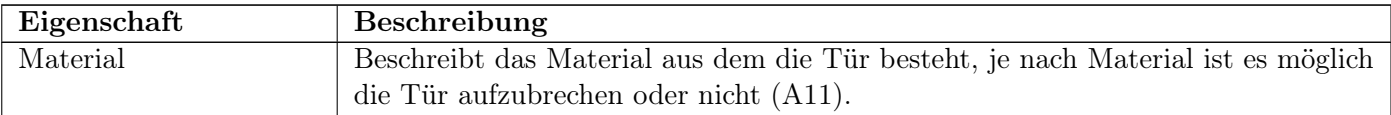

Tabelle 8: Eigenschaften der Türen

Beute die man auf seinem Weg einsammelt hat einen Wert, welcher später in den Highscore reinzählt.

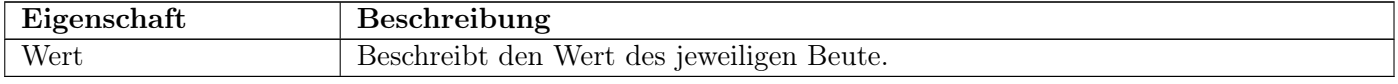

Tabelle 9: Eigenschaften der Gegenstände die man stehlen kann

Ein Tresor besteht aus einem Schloss welches eine stärke hat. Diese legt fest wie viel Zeit man braucht um das Schloss zu knacken und den Inhalt des Tresors zu bekommen. Der Inhalt des Tresors hat wie die Beute einen bestimmten Wert.

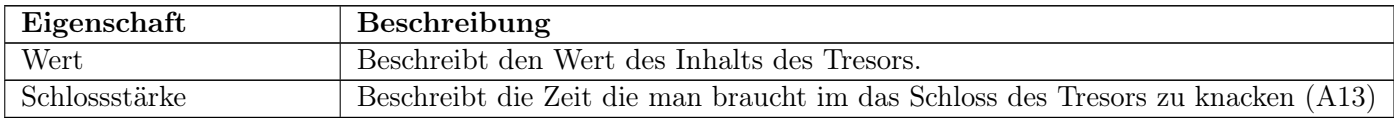

Tabelle 10: Eigenschaften des Tresors

#### 4.3 Objekte

#### 4.3.1 Kontrollierbare, Kollidierende und Bewegliche Objekte

Die Kontrollierbaren, kollidierenden und beweglichen Einheiten werden in unserem Spiel die 5 Diebe sein. Sie heißen: Frog (Froschmaske), Unicorn (Einhornmaske), Roster (Hahnmaske), Elephant( Elefantenmaske) und Läderlappen (Fledermausmaske).

Jeden der fünf Diebe kann man sowohl durch das Level bewegen,als auch seine zwei Fähigkeiten verwenden. Dabei können die Diebe natürlich mit Gegenständen wie Wänden oder verschlossenen Türen kollidieren.

Frog hat die Fähigkeiten 'A05:Kamera hacken' und 'A06:Infrarot Alarm hacken'. Läderlappen hat die Fähigkeiten 'A07:Schrumpfen' und 'A08:Unsichtbar'.

Roster hat die Fähigkeiten 'A09: Medic' und 'A10: Freeze' zur Verfügung stehen.

Unicorn hat 'A11:Aufbrechen' und 'A12: Zuschlagen' haben.

Die Fähigkeiten 'A13:Schlösser knacken' und 'A14:Durchbohren' hat Elephant.

Die Fähigkeiten werden genauer unter Abschnitt '4.1 Optionen und Aktionen' beschrieben.

#### 4.3.2 Nicht Kontrollierbare Objekte

Anmerkung: Die hier erwähnten Fähigkeiten beziehen sich auf Tabelle 5: Spezielle Eigenschaften der Wachen unter '4.2 Werte'.

Die 5 Nicht-Kontrollierbaren, kollidierenden Einheiten werden bei uns Zivilisten und Wachen sein. Zum einen wird es Zivilisten geben, welche bei Sichtung zu einem der Diebe, umgehend zum nächstgelegenen Alarm oder zur nächstgelegenen Wache laufen um diese auf die Diebe aufmerksam zu machen. Außerdem gibt es unterschiedliche Klassen von Wachen.

Es wird einfache Wachen geben, welche an Orten herumstehen und agieren wenn Sie einen Dieb sehen. Diesen werden Sie dann entweder verfolgen, probieren andere Wachen auf Ihn aufmerksam zu machen oder den nächstgelegenen Alarm zu aktivieren.

Außerdem gibt es patrouillierende Wachen, (Fähigkeit Aufmerksam, Patrouillierend) welche an Orten patrouillieren und auch bei Sichtkontakt den Dieb verfolgen, andere Wachen auf Ihn aufmerksam machen oder den nächstgelegen Alarm aktivieren. Diesen Wachen fallen Änderungen in der Umgebung in der Sie patrouillieren auf. Wenn Sie zum Beispiel an einer Tür vorbei laufen die geöffnet ist, obwohl sie zuvor geschlossen war, werden Sie das bemerken und den Raum hinter der Tür untersuchen.

Des weiteren wird es noch gepanzerte Wachen (Fähigkeit Gepanzert, Laut) geben. Diese zeichnen Sich dadurch aus, dass man Sie nicht einfach mit der Fähigkeit A17 niederschlagen kann. Dieser Typ von Wache ist etwas langsamer als die anderen Wachen. Dafür kann er in einem größeren Radius andere Wachen auf den Dieb den die gesehen hat aufmerksam machen. Außerdem probiert dieser Typ von Wache nie den Alarm zu aktivieren, sondern fokussiert Sich lediglich darauf den Dieb zu verfolgen und andere Wachen zu alarmieren.

Als letztes wird es noch die Elite Wache (Fähigkeit Aufmerksam, Wege abschneiden, Reparieren, Bessere Sicht) geben. Dieser Typ von Wache ist schneller als die anderen Klassen von Wachen und wird bei der Verfolgung gegebenenfalls probieren, dem Dieb den Weg abzuschneiden. Außerdem fallen diesem Typ Wache Veränderungen in seiner Umgebung auf, wodurch die Umgebung genauer untersuchen wird. Außerdem wird durch eine Änderung in der Umgebung die Wache Aufmerksamer und dadurch ihr Sichtfeld größer. Zusätzlich kann Sie gehackte Kameras oder Infrarot Alarme wieder reparieren. Jede der oben erwähnten Klassen wird durch die KI kontrolliert und kollidiert mit Gegenständen wie zum Beispiel Wänden.

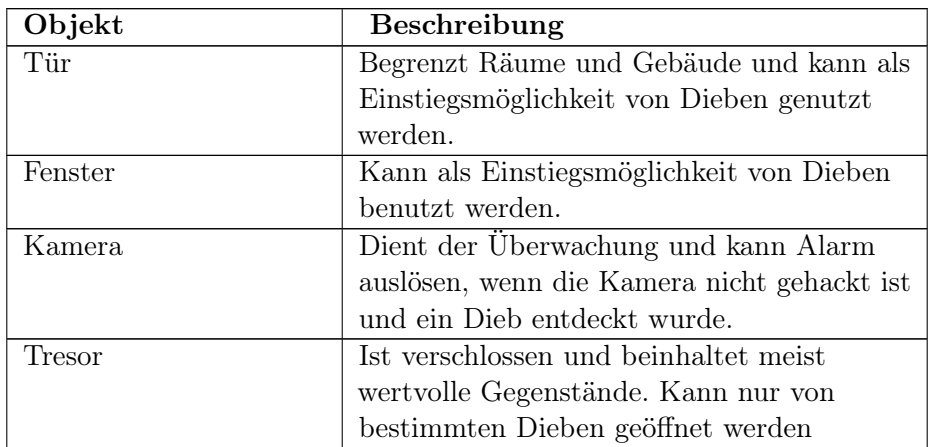

#### 4.3.3 Objekte die im Spiel auftauchen

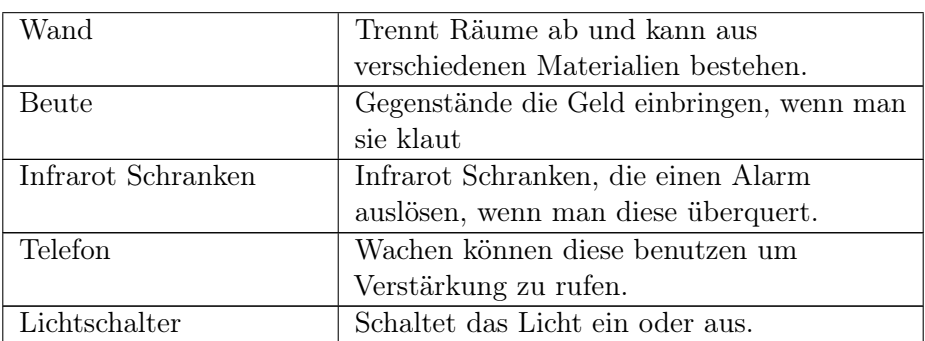

Tabelle 11: Objekte die im Spiel auftauchen

### 4.4 Spielstruktur

Das Spiel ist in verschiedene Levels aufgeteilt, die aus dem Menü ausgewählt werden können. Wenn man ein neues Spiel startet spielt man alle Level nacheinander. Sobald man ein Level erfolgreich geschafft hat, kann man zum nächsten Level gehen oder das aktuelle Level noch einmal probieren.

Es gibt folgende Level:

- 1. Einfamilienhaus
- 2. Schmuckladen
- 3. Yacht
- 4. Casino
- 5. Bank
- 6. Der große Coup Louvre

Beim Start eines Levels wird zunächst der Planungsmodus gestartet: Hier wird eine Übersicht des Levels mit Gegnern, Sicherheitssystemen und Eingängen angezeigt. Der Spieler kann Marker gesetzt werden, welche Später als Wegpunkte oder Erinnerungsstützen für den Spielen funktionieren können. Danach beginnt das eigentliche Stealth-Gameplay:

Alle Charaktere sind gleichzeitig auf der Karte, wobei immer nur einer aktiv gesteuert wird.

Das Ziel ist es nun, ohne entdeckt zu werden, immer weiter in das Gebäude einzudringen; generell ist der Spielablauf also eher taktisch und bedacht. Man muss immer sichere Orte suchen an welchen man nicht entdeckt werden kann und kann (je nach Charakter) auch Gewalt einsetzten. Oft muss man seine Spielfiguren als Team benutzen, um Wege für sich selbst und andere Teammitglieder zu schaffen.

Gegnerische KI und Sicherheitssysteme werden versuchen, auf die Eindringlinge aufmerksam zu machen, die Polizei zu rufen oder sie direkt außer Gefecht zu setzen, wenn diese sich in ihrem Sichtkegel befinden. Die Wachen und Zivilisten werden zusammen von einer KI kontrolliert.

Dadurch werden sich die Wachen intelligent verhalten. Zum einen werden Elite Wachen nur probieren einem Dieb den Weg abzuschneiden, wenn dies auch Sinn ergibt, weil er bereits von einer anderen Wache verfolgt wird und dadurch in eine Richtung getrieben wird.

Des weiteren wird eine einzelne einfache oder patrouillierende Wachen je nach Situation Abwegen, ob es intelligenter ist den Dieb zu verfolgen, den Alarm zu aktivieren oder andere Wachen auf den Dieb aufmerksam zu machen.

Sobald mehr als eine Wache einen Dieb bemerken, wird mindestens eine Wache die Verfolgung aufnehmen und die anderen Wachen werden probieren einen Alarm zu aktivieren oder noch mehr Wachen auf auf die Diebe aufmerksam zu machen.

Außerdem können Wachen, wenn Sie nebeneinander stehen oder sich über den Weg laufen, miteinander kommunizieren und Sich so auf Auffälligkeiten wie zum Beispiel geöffnete Türen aufmerksam machen und dadurch zusammen agieren.

Weder Gegner noch ein eigener Charaktere halten mehr als einen Schlag aus. Die gepanzerte Wache kann nicht niedergeschlagen werden.

Die Gegner können zudem an Alarmanlagen die Polizei rufen. Dies startet einen Timer. Sobald dieser abläuft taucht die Polizei auf. Dies bedeutet ein sofortiges Game-Over auf das jeweilige Level.

Ein Level gilt als erfolgreich abgeschlossen, wenn alle benötigten Gegenstände eingesammelt wurden und man mit einem Dieb den Ausgang erreicht hat.

Der Ort dieser Gegenstände wird in der Planungsphase angezeigt. Sobald man alle benötigten Gegenstände eingesammelt hat, wird im Hud oben links ein Fluchtweg-Zeichen eingeblendet um zu Signalisieren, dass man jetzt fliehen kann.

Zusätzlich zu den benötigten Gegenständen gibt es auch noch Bonusgegenstände, welche man nicht einsammeln muss. Jeder dieser Bonusgegenstände wird am Ende in den Score eingerechnet und erhöhen dadurch diesen.

Der Score berechnet sich aus den folgenden Komponenten: die Zeit die man für das Level gebraucht hat, die Anzahl der Wachen die man ausgeschaltet hat, dem Wert der Bonusgegenstände die man eingesammelt hat, ob man entdeckt wurde und ob ein Alarm ausgelöst wurde.

Gescheitert ist ein Level, wenn alle Charaktere außer Gefecht gesetzt wurden oder wenn der Timer bevor man geflohen ist abläuft.

Die Level steigern sich immer weiter in ihrer Komplexität, Schwierigkeit und Größe. Zu Beginn sind die Wachen oft unaufmerksam und nicht im Kampf ausgebildet.

In den späteren Level gibt es mehr Wachen mit gefährlichen Waffen, die schneller reagieren und oft patrouillieren, statt nur an einem Platz stehenzubleiben. Hinzu kommen auch die Sicherheitssysteme, die von einer einfachen Alarmanlage bis zu ausgefeilten Überwachungskameras reichen können. Man bestreitet jedes Level mit allen Dieben.

Als letztes Level gibt es den großen Coup, ein Einbruch in das Louvre in Paris.

Dieser stellt alle gelernten Fähigkeiten noch einmal auf die Probe. Nach dem dieser vollendet wurde, ist das Spiel theoretisch vorbei. Man kann jedoch immer noch in einzelne Level zurück kehren und probieren einen höheren Score zu erreichen.

## 4.5 Statistiken

Während des Spielens werden Statistiken über das Spiel erstellt. Diese können über das Hauptmenü eingesehen werden.

Folgende Statistiken werden erstellt:

- 1. Erfolgreiche Einbrüche
- 2. Entkommen trotz ausgelöstem Alarm
- 3. Missglückte Einbrüche
- 4. Anzahl der getöteten Wachen
- 5. Anzahl der deaktivierten Kameras
- 6. Gesamter Score
- 7. Gesamte Spielzeit

#### 4.6 Achievements

Es gibt spielübergreifende Achievements. Zu jedem Achievement gehört ein Sticker.Der Name des jeweiligen Achievements und eine Erklärung werden durch Klicken auf den Sticker gezeigt.

#### 4.6.1 Spielübergreifende Achievements:

Diese Achievements gelten für die ganze Spielzeit:

- 1. Cup Of Crime: Schließe alle Level erfolgreich ab
- 2. Police Fear: Töte 10 Polizisten
- 3. Police Nightmare: Töte 50 Polizisten
- 4. Bronze Gloves: Stehle waren im Gesamtwert von über 100.000\$.
- 5. Silver Gloves: Stehle waren im Gesamtwert von über 500.000\$.
- 6. Golden Gloves: Stehle waren im Gesamtwert von über 1.000.000\$.
- 7. Are They Jinni?: Beende jedes Level ohne das der Alarm ausgelöst wurde.
- 8. Camera Shy: Hacke insgesamt 5 Kameras.
- 9. Anonymous Member: Hacke insgesamt 30 Kameras.
- 10. Amature Thief: Spiele für insgesamt 1 Stunde.
- 11. Pro Thief: Spiele für insgesamt 5 Stunden.
- 12. The Joker: Spiele für insgesamt 20 Stunden.

# 5 Screenplay

Im Dieb Simulator 2001 kann der Spieler in eine Geschichte voller Gefahren, Verbrechen und Nervenkitzel eintauchen. Fünf junge und begabte Diebe haben sich zusammengefunden, jeder einzelne ein absoluter Experte auf seinem Gebiet. Ihr Ziel ist es die bekannteste und gefürchtetste Einbrecherbande der Welt zu werden. Wie man das schafft? Der Spieler wird unsere fünf Halunken auf dem Weg zur Lösung dieser Frage begleiten. Angefangen bei kleinen Einbrüchen in Einfamilienhäuser, über Schmuckläden und Banken erarbeiten sich die Fünf immer mehr Beute, Geld und Ruf bis sie schließlich mit dem ganz großen Coup im Louvre zu Legenden werden wollen. Dabei gilt es immer auf der Hut zu sein und alle Fähigkeiten der unterschiedlichen Profis geschickt einzusetzen. Denn natürlich wird niemand all seine Besitz- und Reichtümer einfach so hergeben. Desto höhere Ziele die Diebe sich stecken, desto härter wird es werden. Wachen, Überwachungskameras, Bewegungssensoren und viele weitere Hindernisse gilt es zu umgehen. Denn wenn einmal ein Alarm ausgelöst wird, dann heißt es so schnell wie möglich das Weite suchen. Sobald die Polizei vor Ort ist gibt es kein Entkommen mehr. Und niemand will ja seinen Weg zur Legende im Gefängnis zu Ende bringen.

## 5.1 Konzeptzeichnungen

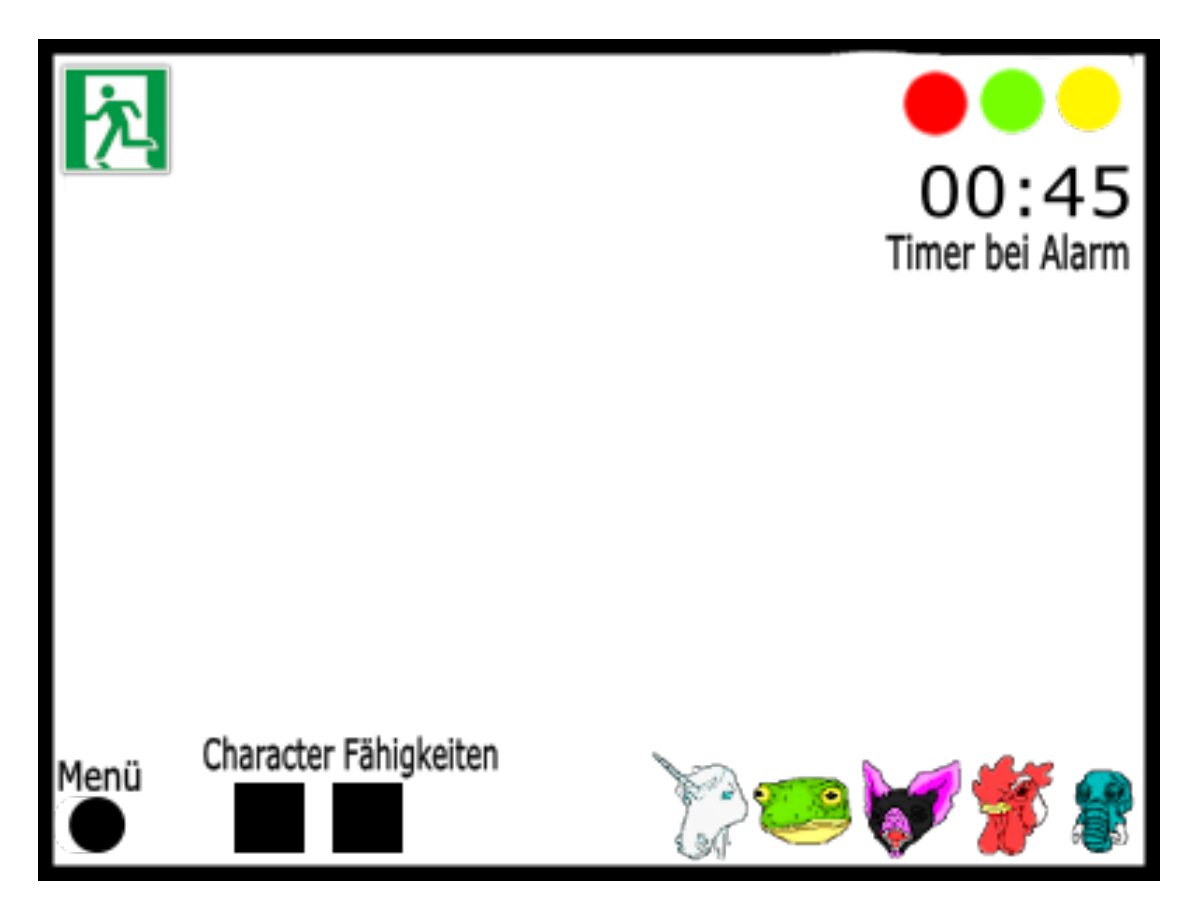

Abbildung 4: Konzeptzeichnung des Hud

# 6 Änderungsliste

Nach Absprache wurden folgende Features aus dem GDD entfernt.

- Es wird während dem Spielen eines Levels kein digitaler Punktestand mehr angezeigt. Erst nach Abschließen des Levels wird ein Punktestand angezeigt.
- Die Kamera hält nicht auf den aktuell gesteuerten Dieb den Fokus, sondern wird durch bewegen der Maus an den Bildschirmrand bewegt
- Es gibt kein Storyboard
- Statistiken und Achievements beziehen sich nicht mehr auch auf einzelne Level, sondern nur noch auf das Spiel als gesamtes. Es gibt also keine Levelachievements und auch keine Levelstatistiken mehr
- Die Fähigkeit 'A09: Dunkelheit' wurde zur Fähigkeit 'A09:Medic' geändert
- Die Diebe kann man am Anfang des Levels nicht mehr platzieren. Stattdessen haben die Diebe für jedes Level einen festen Startplatz.
- Man hat bei jedem Level von Anfang an alle Diebe zur Verfügung
- Die Abschnitte '4.3.1 Kontrollierbare, Kollidierende und Bewegliche Objekte' und '4.3.2 Nicht Kontrollierbare Objekte' wurden hinzugefügt